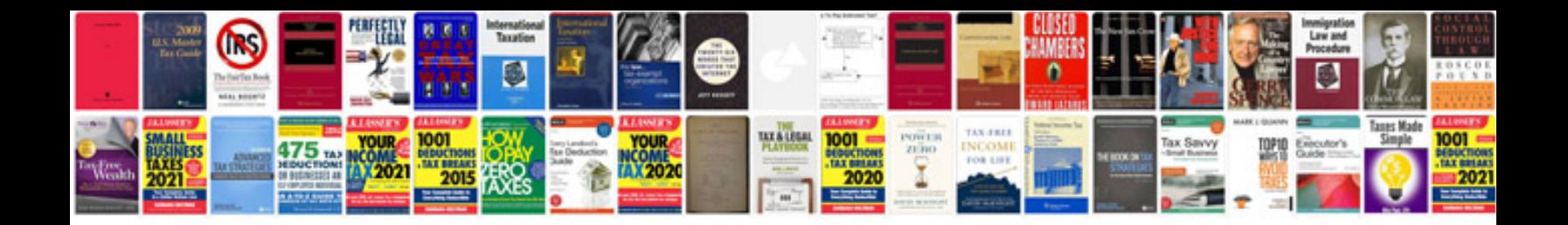

**Document flowchart template**

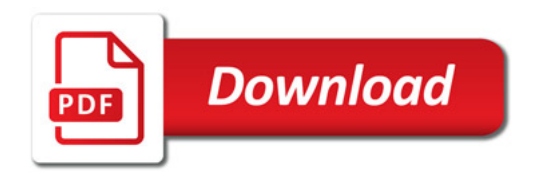

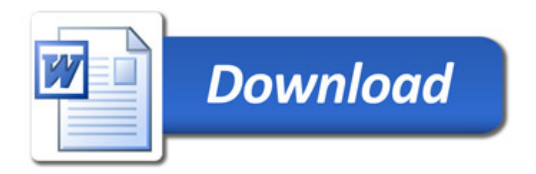